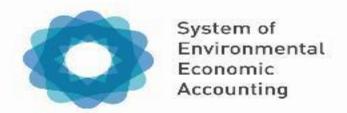

## Session 12: Communication Tools: Presenting the Accounts to Policymakers

28-31 October 2019, Pretoria, South Africa

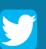

#SEEAAfricaTraining
@UNStats @GDSAofficial1 @ECA\_OFFICIAL
@UNEnvironment @StatsSA @EU ENV

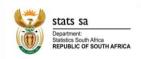

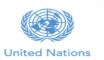

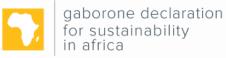

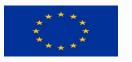

## Outline

- Video
- General points on communications
- Use of data visualization
- Examples and tools

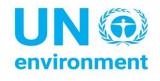

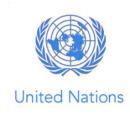

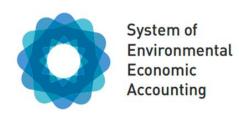

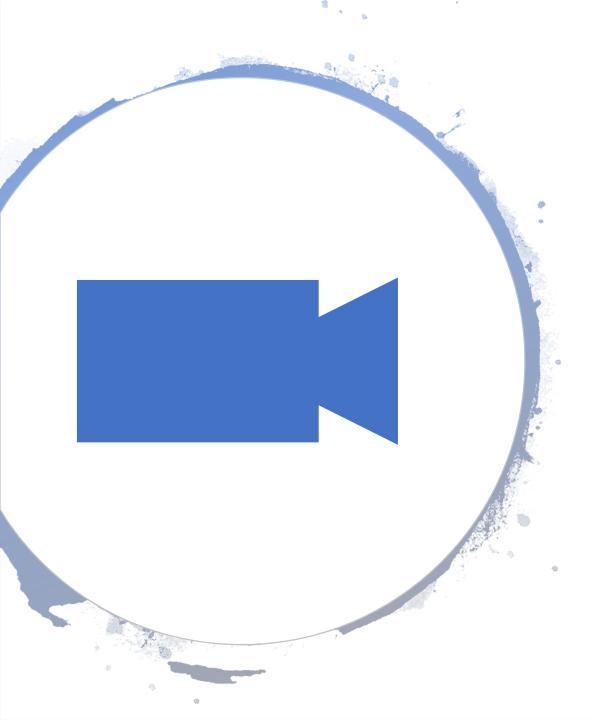

# African countries lead on natural capital accounting

http://www.gaboronedeclaration.com/nca

<u>video</u>

## How do we ensure that statisticians and the policymakers are looking the same way?

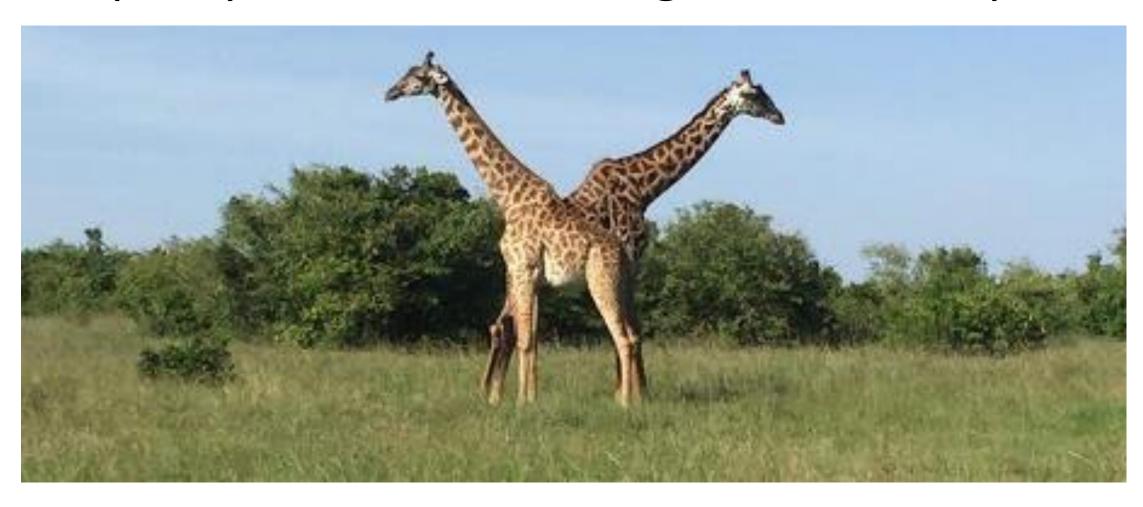

## Competing demands for information: zooming in or zooming out?

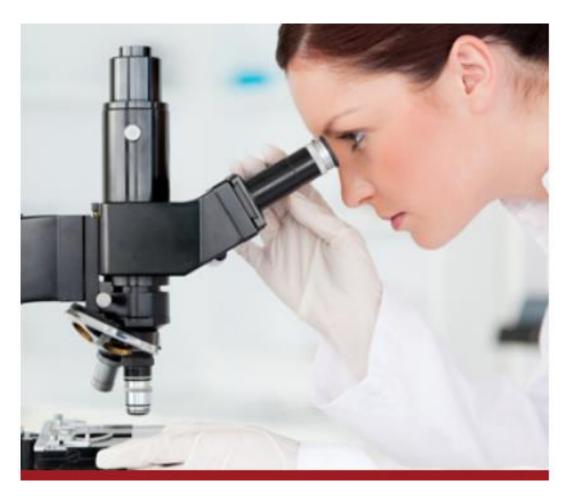

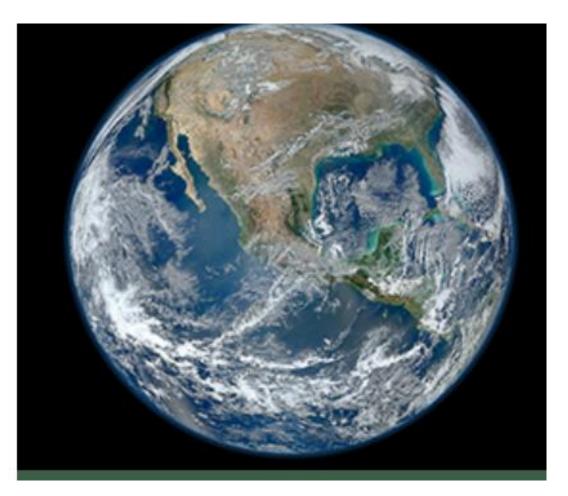

## Competing demands for information: complexity or nuance?

v cost.

The dynamics of the shadow value of the wildlife stock to the community are de

$$\dot{\gamma} = -R_w - \alpha p H_w - \beta T_w + \gamma \left(\delta - F_w + H_w + Q_w\right) \tag{6}$$

#### nunity Requirements for a Steady State

In a steady state,  $\dot{W} = 0$ , and off-take from hunting and poaching must equal greater  $\dot{W} = 0$ , and off-take from hunting and poaching must equal greater  $\dot{W} = 0$ .

$$H(W, \Lambda) + Q(W, \Lambda) = F(W) \tag{7}$$

onally,  $\dot{\gamma} = 0$  and the shadow value of wildlife equals

$$\gamma' = \frac{R'(W) + \beta T'(W) + \alpha p H_w(W, A)}{\delta - F'(W) + H_w(W, A) + Q_w(W, A)}$$
(8)

Note that this shadow value can be positive or negative, depending on the sign of the last to the community (let  $MNB = R_W + \alpha p H_W + \beta T_W$ ) and on the exception of the marginal net growth (natural replenishment rate net of marginal ting and poaching, or  $MNG = F_W - H_W - Q_W$ ). As Horan and Bulte (2004) discuss uity in the sign of the shadow value leads to the possibility of multiple equilibria.

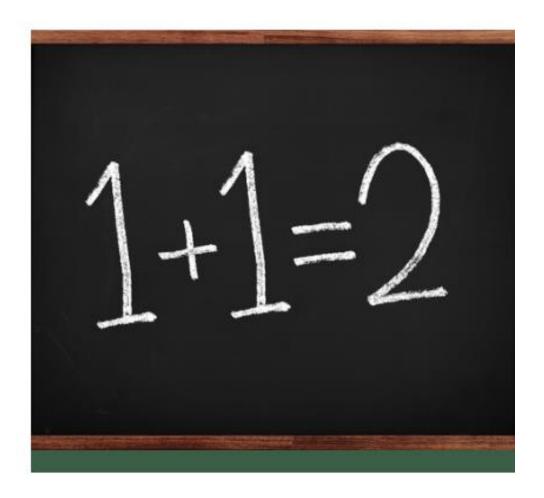

## Competing demands for information: complexity or nuance?

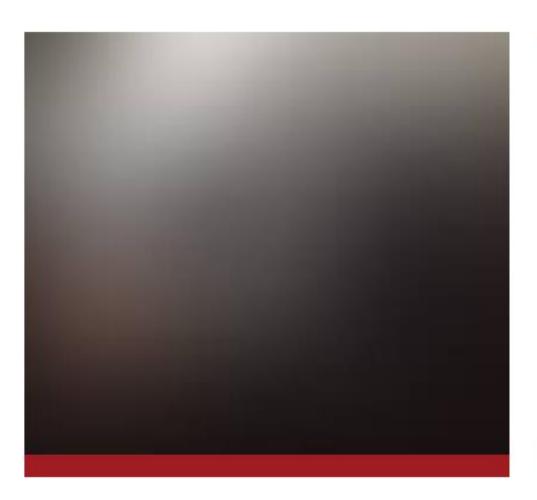

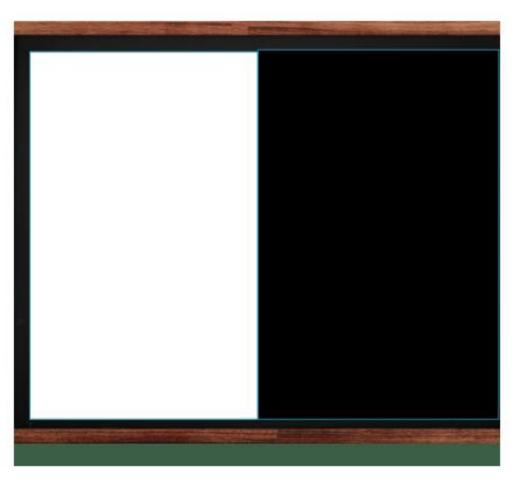

## Thoughts on Messaging

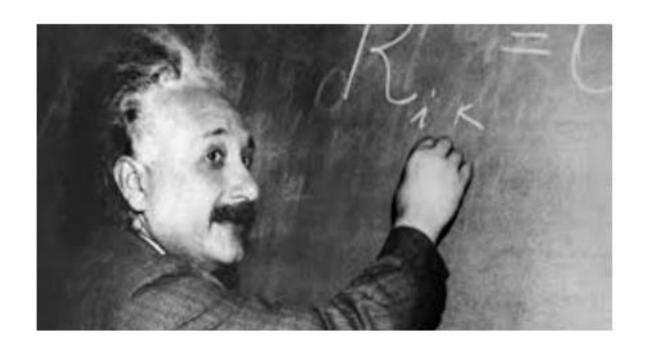

"If you can't explain it simply, you don't understand it well enough." – Albert Einstein

- Too many messages translate into no message. Try to boil down to one or two.
- Get to the point as quickly as possible. (The opposite of the academic template - put conclusions up front).

 Rule of thumb: If someone were to tell policymaker X about your research in a oneminute elevator conversation, what would you want them to say?

## Thoughts on Clear Language

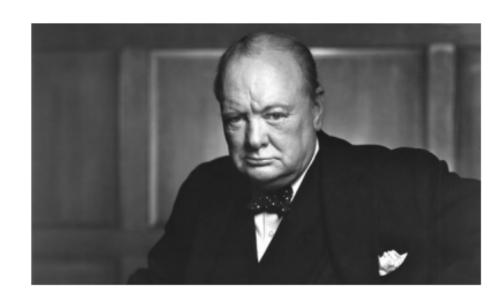

 "Old words are best and short old words are best of all." – Winston Churchill.

- Be ruthless about taking out jargon in policy-related communications. And yes, "externality" is jargon.
- Look for long sentences, >25
   words, and eliminate
   extraneous words or break
   into two.
- Rule of thumb: Tell me what your research says in under 20 understandable words.

#### **Quotes on Data Visualization**

"Let the dataset change your mindset."

"Most of us need to listen to the music to understand how beautiful it is. But often that's how we present statistics: we just show the notes, we don't play the music."

- H. Rosling

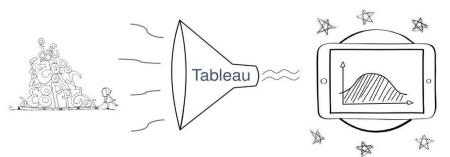

"There is no such thing as information overload.
There is only bad design."

- E. Tufte

"Visualization gives you answers to questions you didn't know you had."

- B. Schneidermann

"Data is not the new oil; it the new soil"

- D. McCandless

Image: Jeffrey A. Shaffer

The digital revolution is generating more environmental data than ever before, more ways to engage people, and more ways to use this data for spatial planning and decision-making.

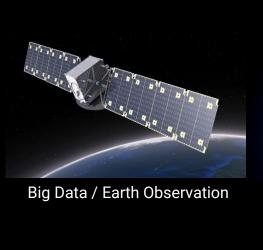

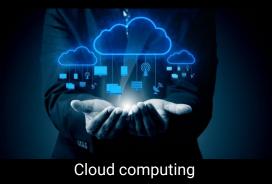

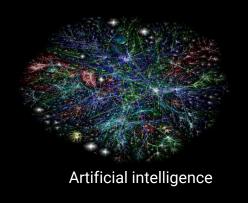

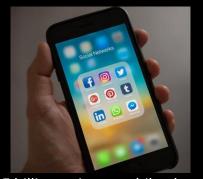

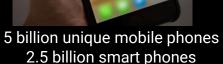

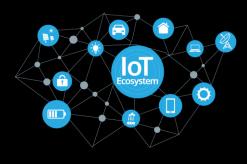

Internet of Things (IoT)

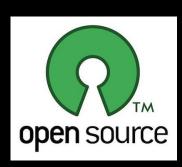

Open source data and software widely available

We are at a pivotal moment in environmental history where the way in which we deploy these technologies offers the possibility to measure and protect our planet.

Source: D. Jensen

### Why Giving Thought to Visualisation is Important

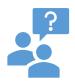

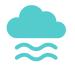

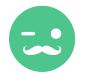

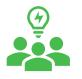

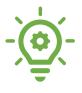

Help users to overcome "information overload" or "data glut".

Present-day demand / expectation for visual aspect to information.

Achieve two primary purposes: convey story and establish credibility.

Design
information so
that it tells a
story, and allows
us to focus on
the information
that is truly
important to
users.

Present meaningful patterns and connections.

## Principles of visualisations

#### Saliency

- Relevance
- Ease of application

#### Robustness

- Scientific confidence
- Uncertainties

#### Richness

- From highlights to detail
- Caveats and contextual information

## WEIGHT OF VERTEBRATE LAND ANIMALS

Simplifying information to tell big stories

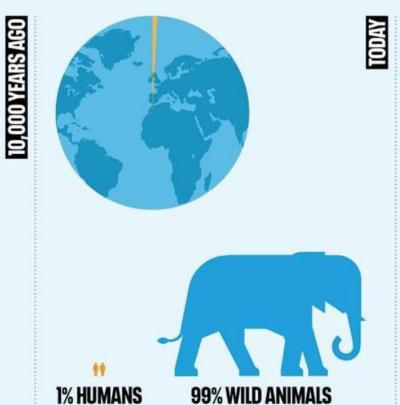

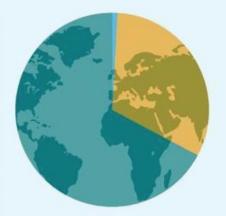

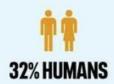

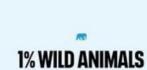

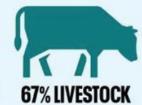

## MEGANUMEROPHOBIA

## **Companies Expect Climate Change to Cost Them \$1** Trillion in 5 Years

The Financial Crisis Cost the U.S.

UN says solving food crisis could cost \$30 billion Economy \$22 Trillion

Land degradation costs the world up to \$10.6tn a year, report says

## Cost of Conserving Global **Biodiversity Set at \$76 Billion**

Let's #endmalaria

- "The estimate for the total global ecosystem services in 2011 is \$125 trillion/yr (assuming updated unit values and changes to biome areas) and \$145 trillion/yr (assuming only unit values changed), both in 2007 \$US."
- "we estimated the loss of eco-services from 1997 to 2011 due to land use change at \$4.3-20.2 trillion/yr, depending on which unit values are used"

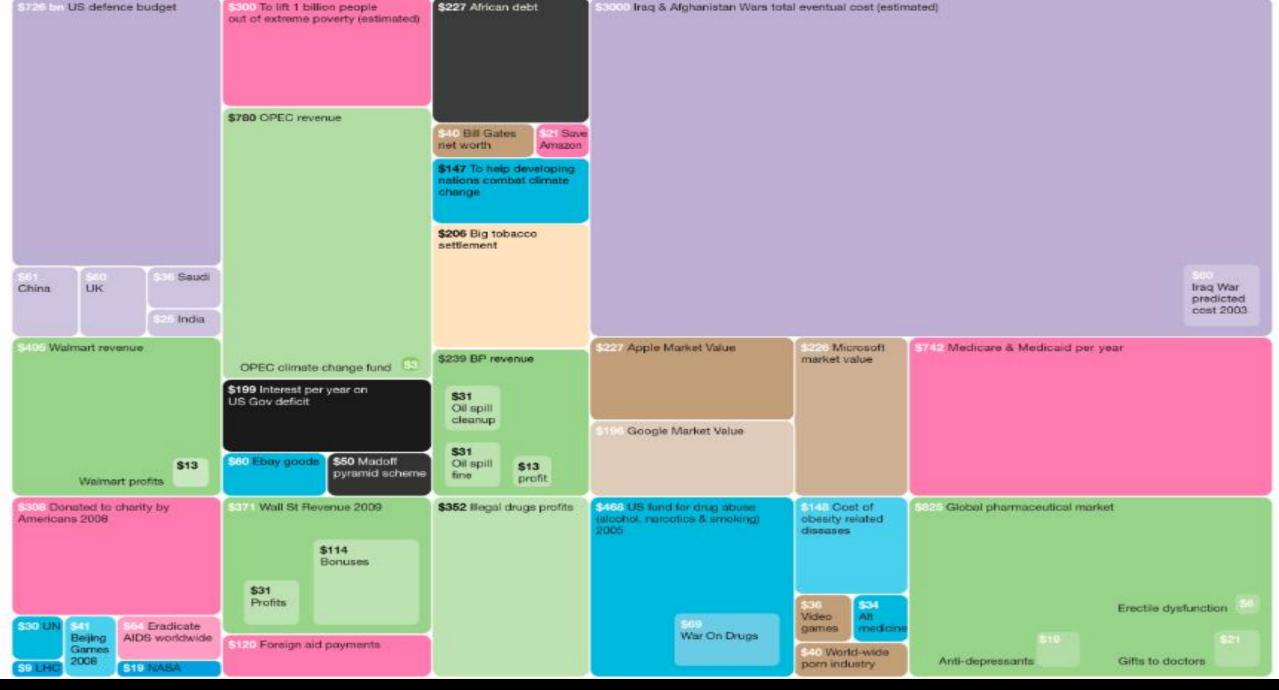

## Maps

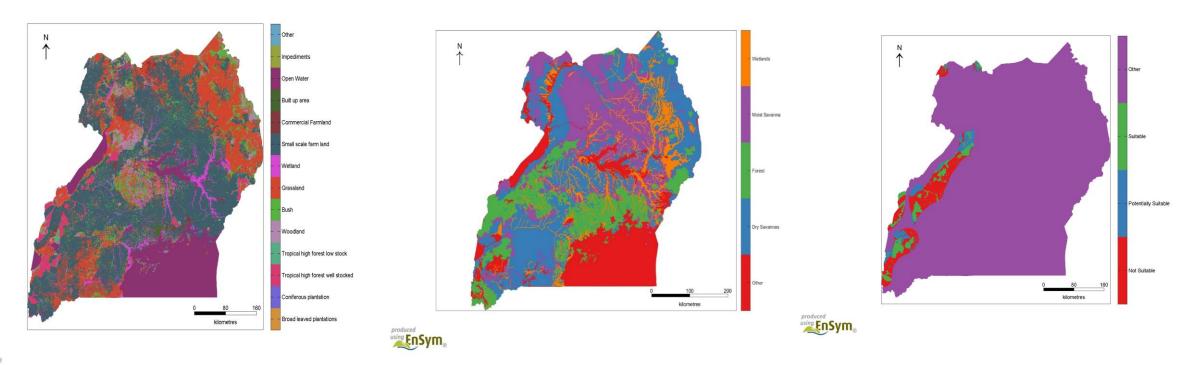

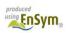

Source: EnSym.

## Map of the world's free flowing rivers

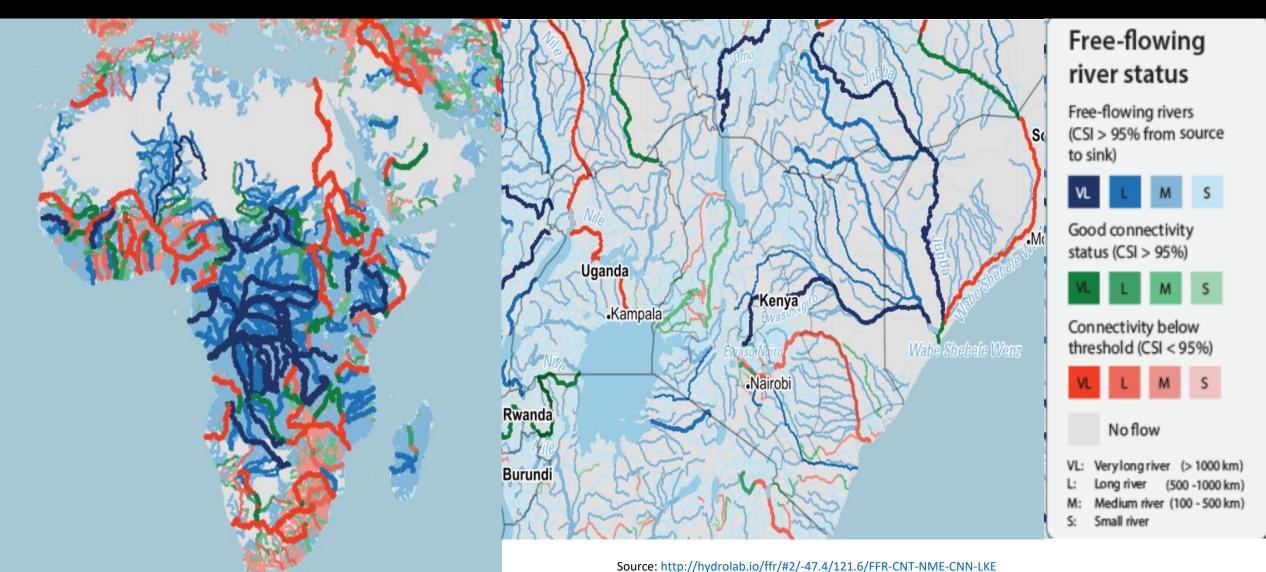

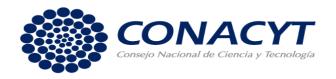

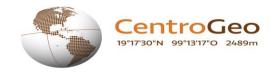

## Ecosystem Service Valuation and Modelling of Scenarios in Chiapas

http://idegeo.centrogeo.org.mx/mvie wer/VESE#

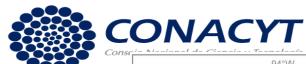

#### **Study Area**

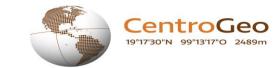

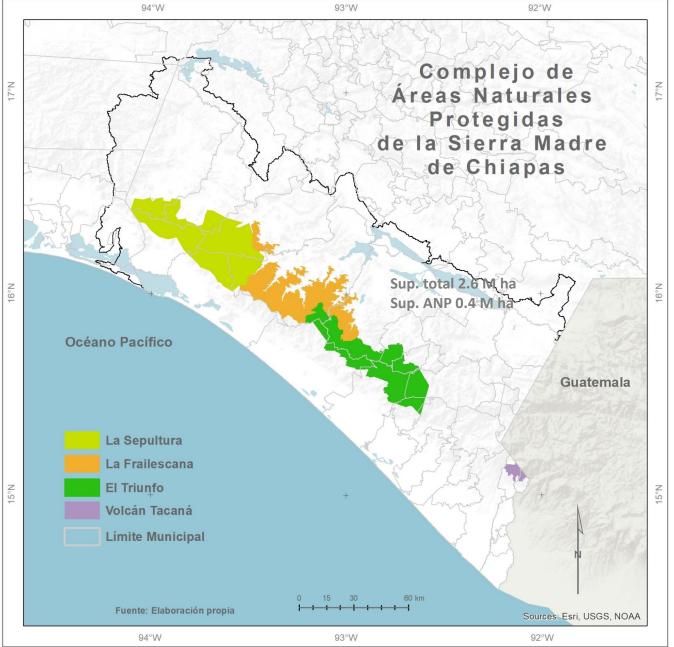

Four protected areas in one Mountain Range – Chiapas, Mexico

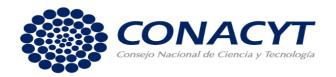

#### **Biophysical modelling**

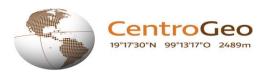

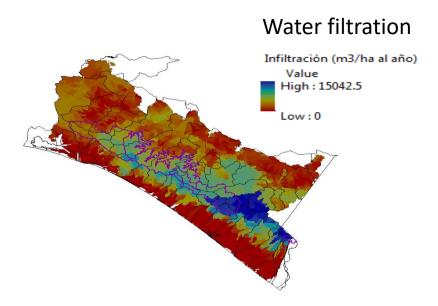

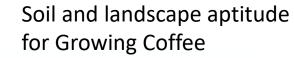

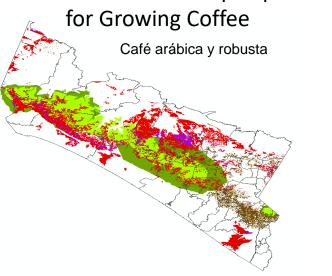

Stored carbon in forest biomass

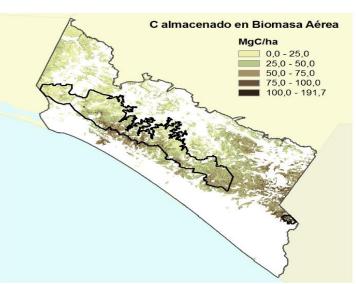

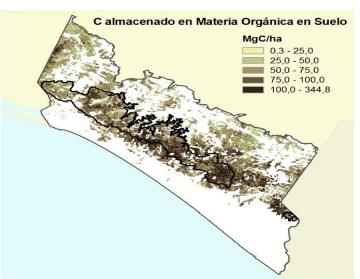

Stored carbon in soil organic matter

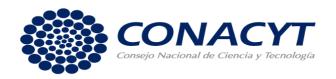

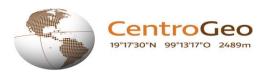

#### **Model projections**

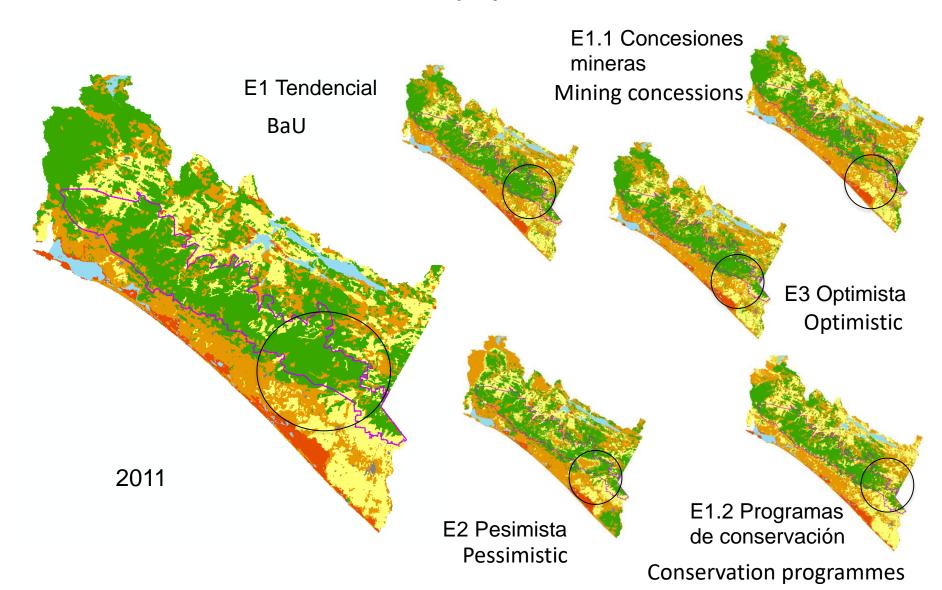

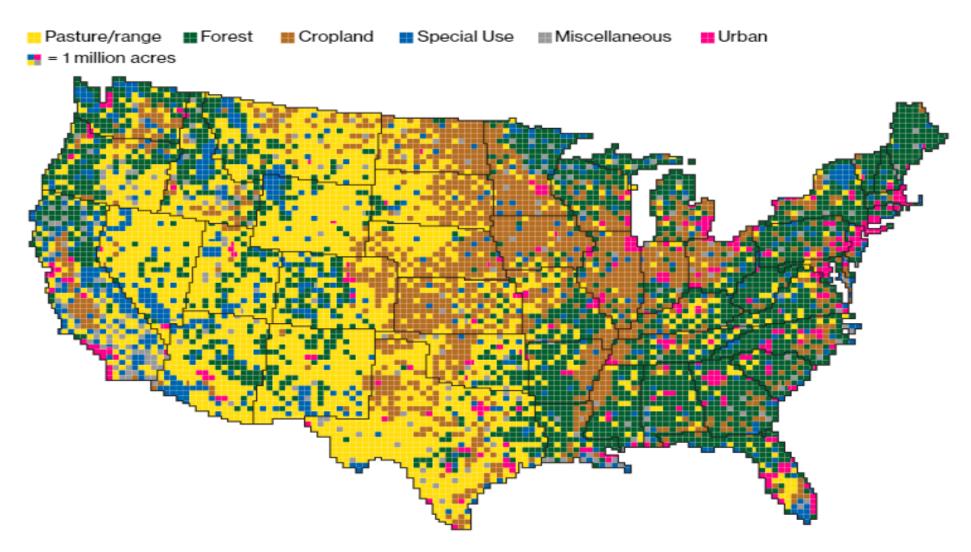

Source: https://www.bloomberg.com/graphics/2018-us-land-use/

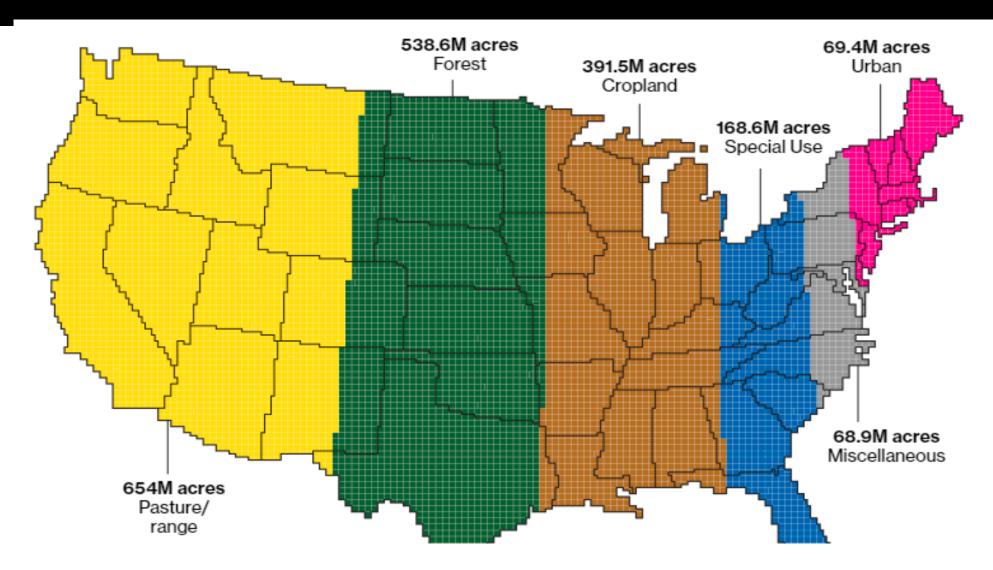

Source: https://www.bloomberg.com/graphics/2018-us-land-use/

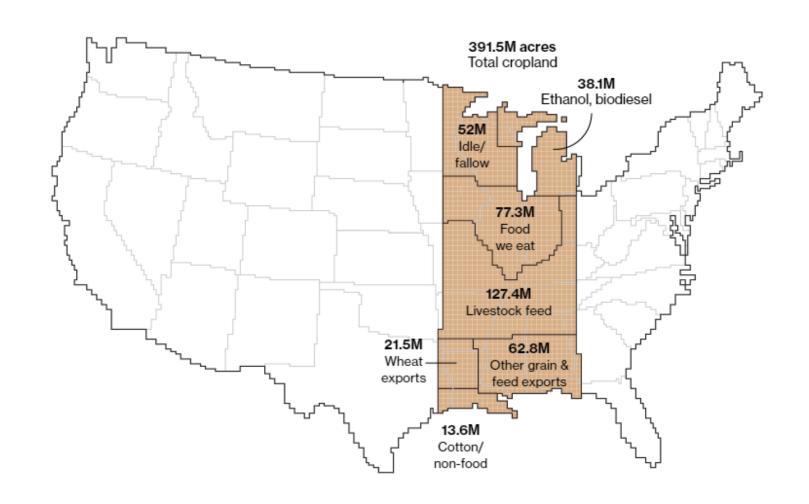

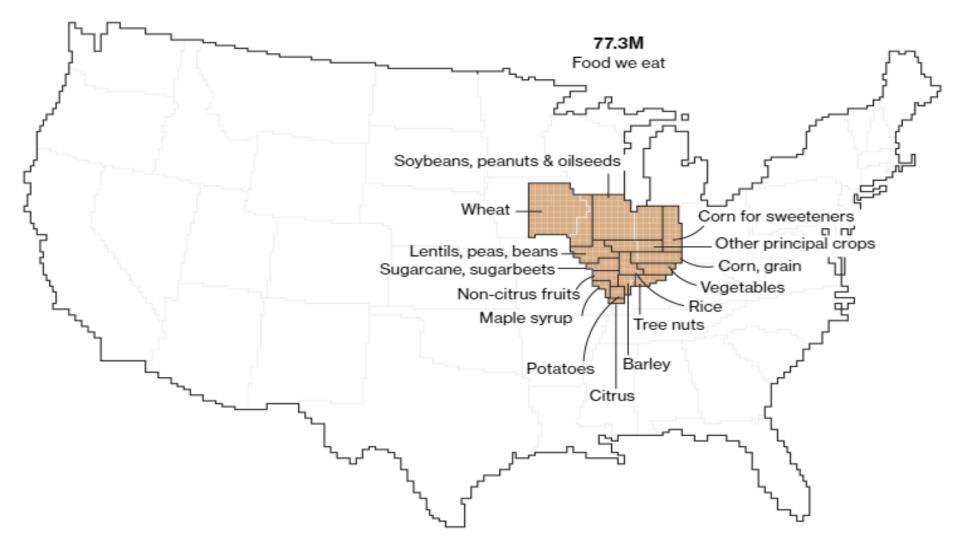

Source: https://www.bloomberg.com/graphics/2018-us-land-use/

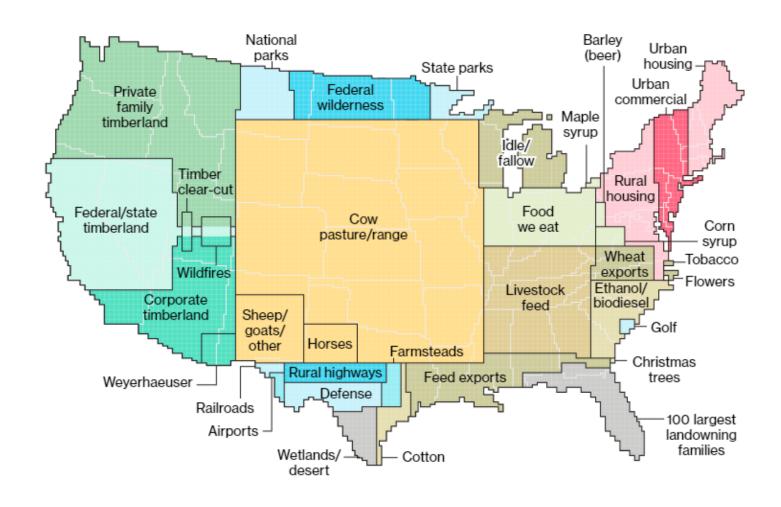

Source: <a href="https://www.bloomberg.com/graphics/2018-us-land-use/">https://www.bloomberg.com/graphics/2018-us-land-use/</a>

## Mexico: Assessing ecosystem condition & environmental policies

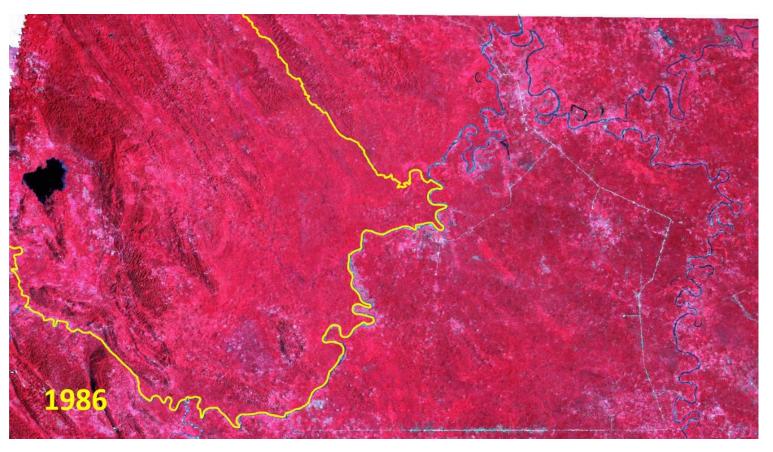

CHIAPAS Mexico

**Montes Azules Federal Protected Area** 

Marqués de Comillas (not protected)

## Google Earth Engine Time Lapses

https://earthengine.google.com/timelapse/

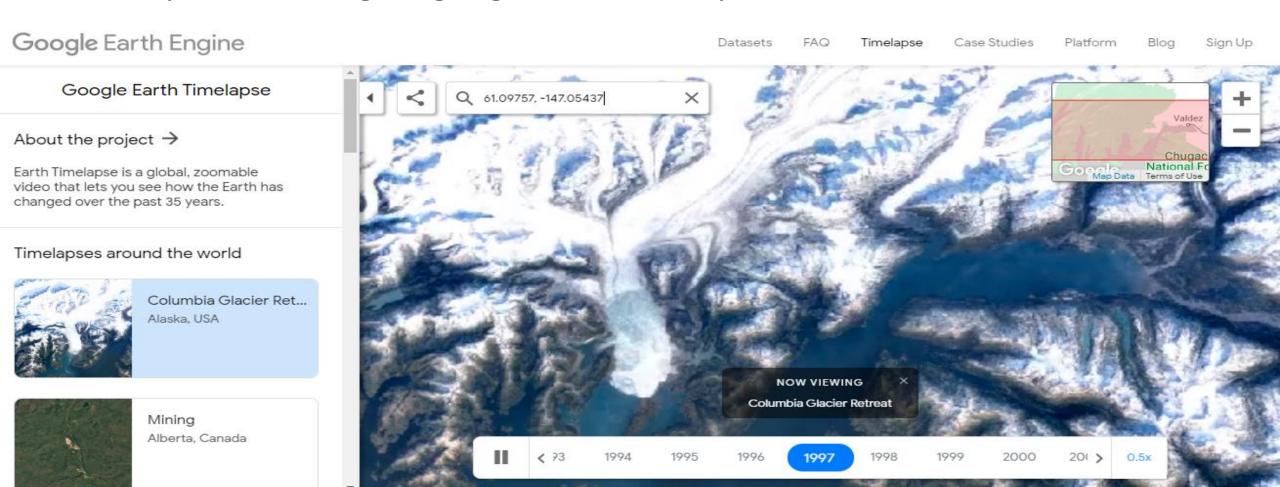

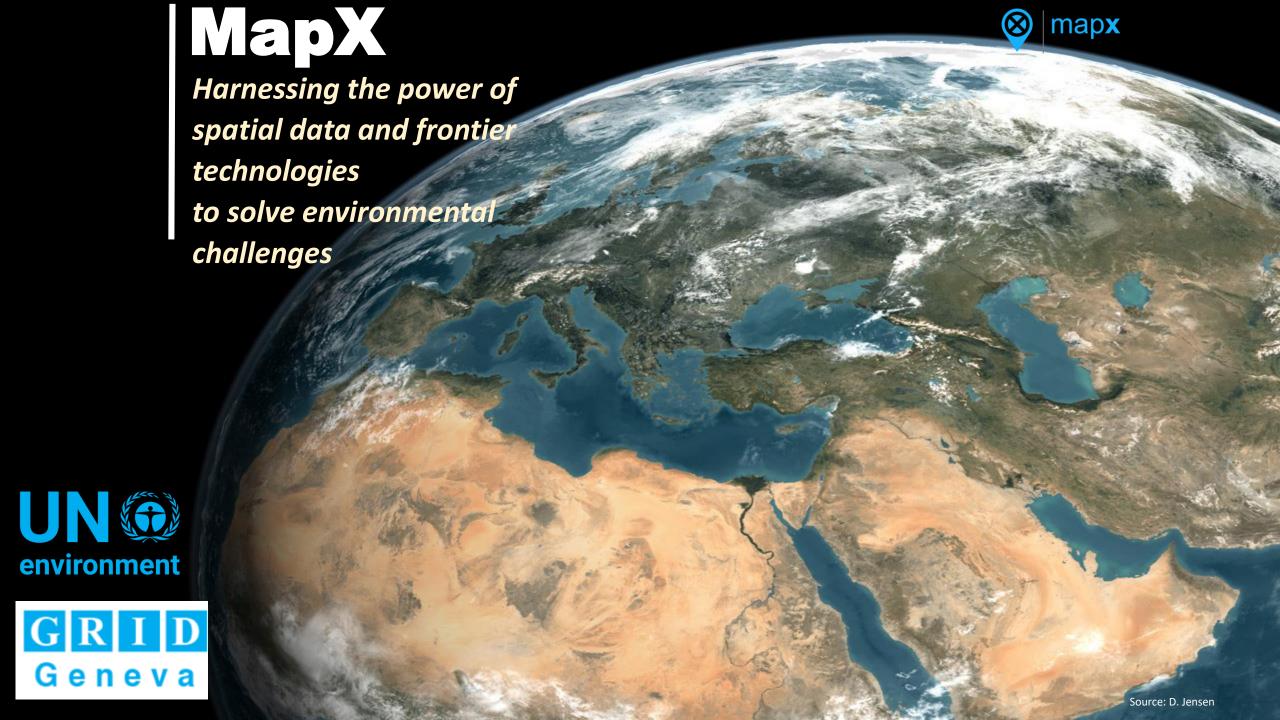

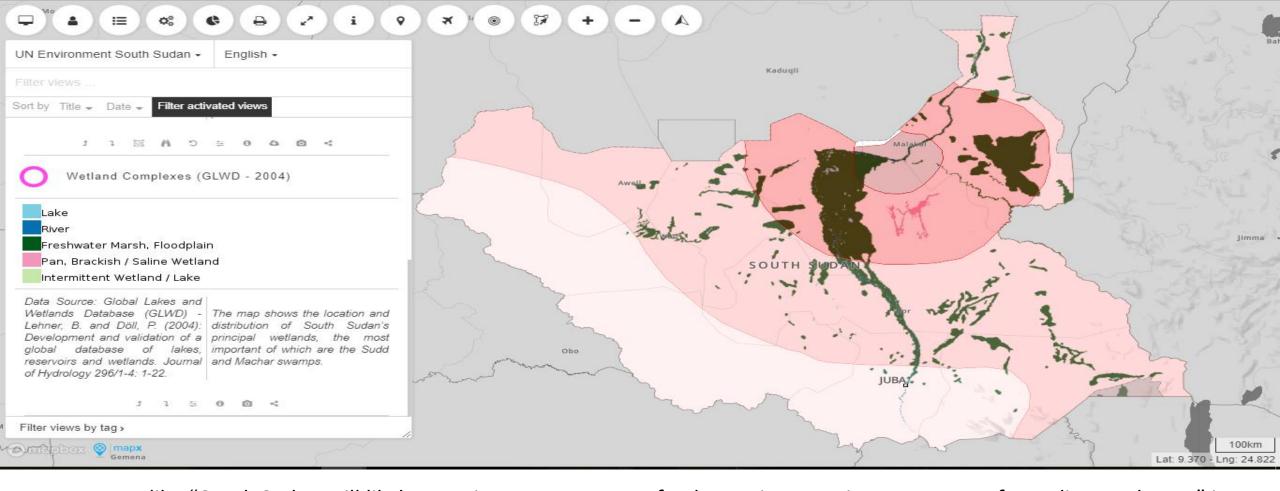

A statement like "South Sudan will likely experience an average of 1 degree increase in temperature from climate change" is <a href="note">not</a> actionable for planning and risk reduction. Spatial data paints a different picture and offers layers of context.

The local impacts of environmental degradation and climate change of are also place-specific.

environment
United Nations

Committee Change of Economic Accounting

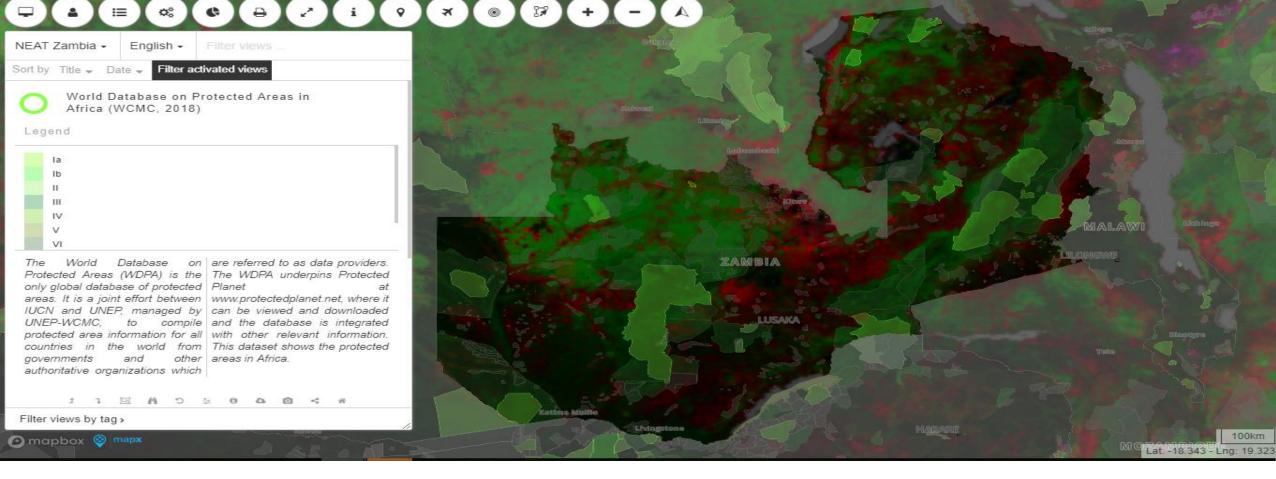

Time series statistics on deforestation levels are a good start. But the location of deforestation is critical to understand. Is it occurring within protected areas?

The local impacts of environmental degradation and climate change are also place-specific.

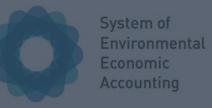

#### **UN Biodiversity Lab**

### https://unbiodiversitylab.org/

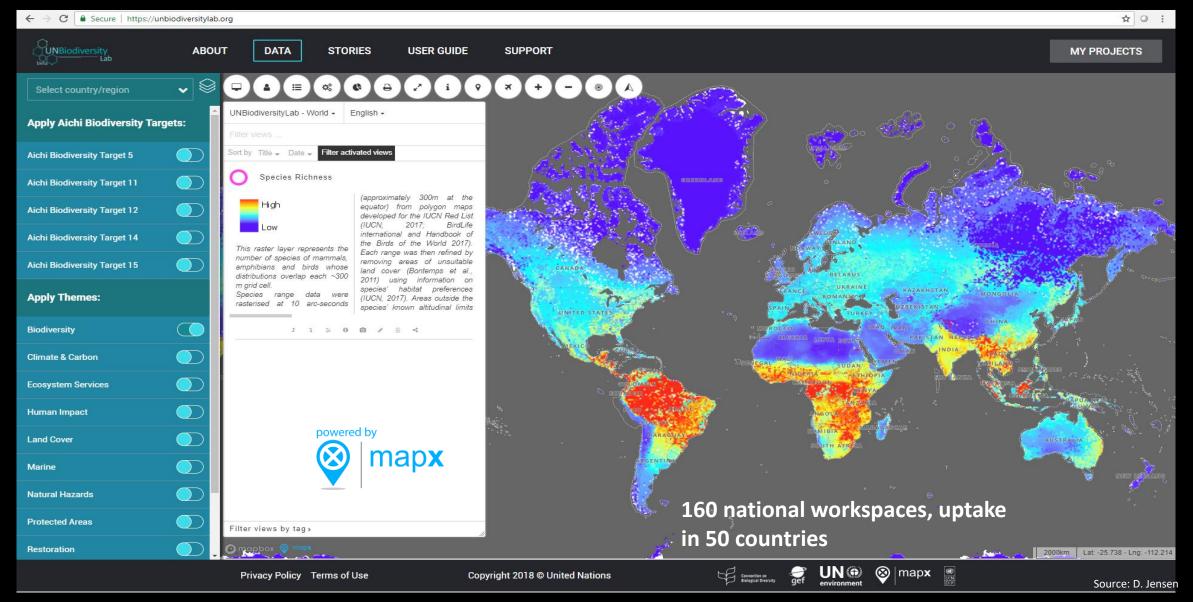

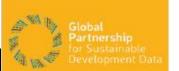

## Africa Regional Data Cube - ARDC

A data cube provides analytically ready data across decades allowing for easily accessible geospatial analysis on key issues. The initial focus for the data cube was on algorithms to address priorities identified by GPSDD partners across **5 countries**:

http://52.54.26.108/

Ghana | Kenya | Senegal | Sierra Leone | Tanzania

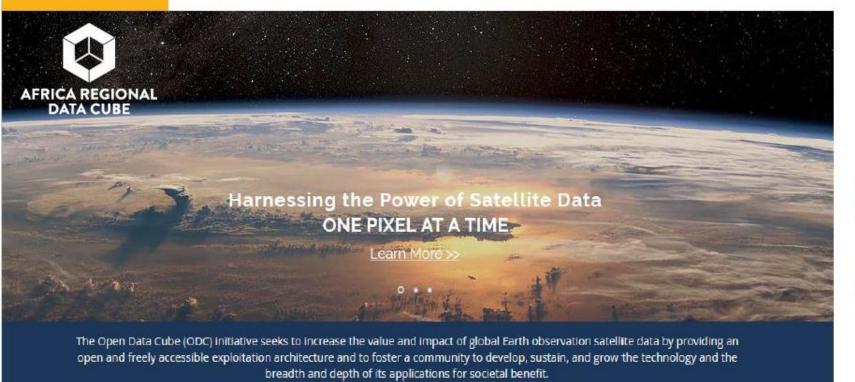

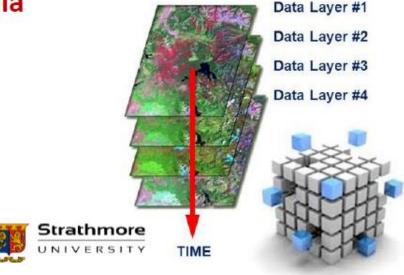

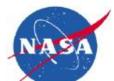

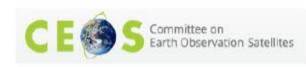

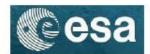

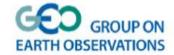

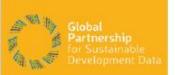

## ARDC – User Interface

Africa Regional Data Cube

Home

Data Cube Manager •

Tools ▼

Task Manager +

Submit Feedback

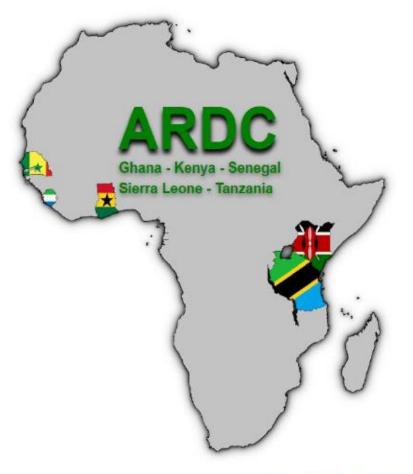

## Welcome to the Africa Regional Data Cube

CEOS is using the power of the Open Data Cube to help address the needs of satellite data users, giving them a better picture of their land resources and land change.

- · Ease of use and access to satellite-based data
- Multiple dataset interoperability and spatial consistency
- Use of "Analysis Ready" Data Products
- · A Shift in Paradigm from Scenes to Pixels

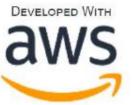

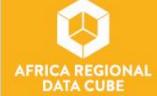

Log In

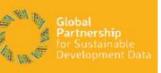

#### SDG 6.6.1 - Water extent

#### Lake Sulunga in Tanzania

From 2014 to 2018, there is a net loss of 3.8% of water pixels. This is considered an "Unmodified Natural" change or "Class-A".

Analysis followed the UN-SDG 6.6.1a indicator methodology (20 Jan 2017) and used the Landsat WOFS water detection algorithm.

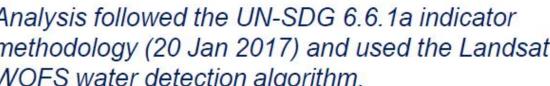

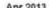

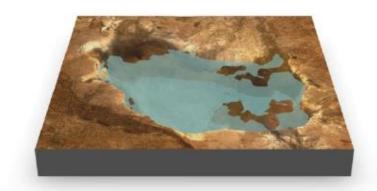

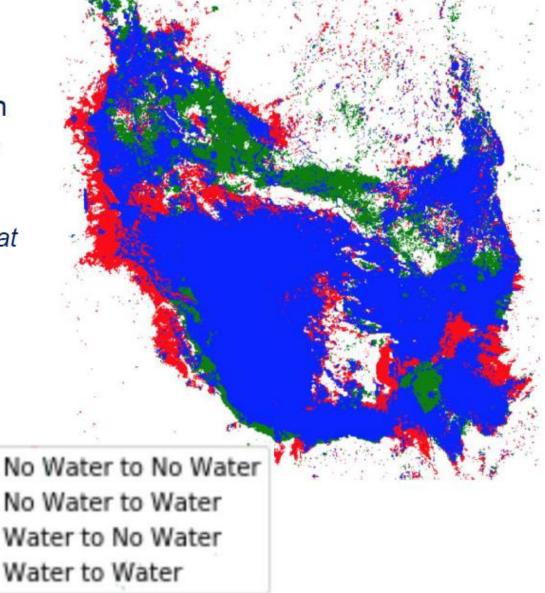

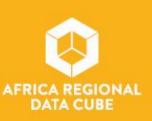

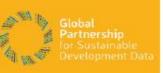

## Urbanisation – SDG 11.3.1 – Nairobi, Kenya

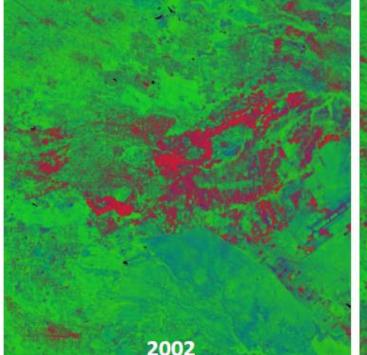

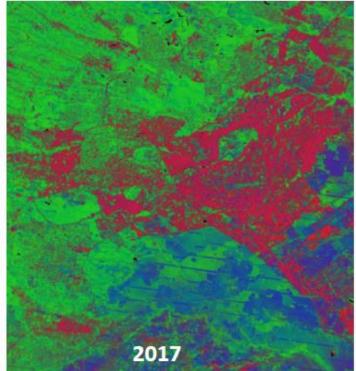

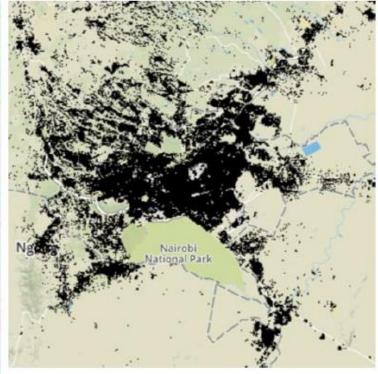

ESA Urban Tep, WSF - 2015

#### Urbanization in Nairobi, Kenya – 2002 to 2017 (15 years)

Urban Area Growth = 6.7% per year (Landsat-7 Fractional Cover, 0.6 threshold)
Population Growth = ~ 4 % per year (according to several web sources)

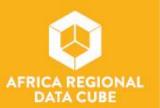

SDG 11.3.1 - Ratio of land consumption rate to population growth rate

## Resources

https://datavizcatalogue.com/

https://www.ted.com/talks/david mccandless the beauty of data visualization.htmlVideoHans/discussion

https://www.ted.com/talks/hans\_rosling\_at\_state?language=en

MapX: <a href="https://www.mapx.org/knowledge-base/">https://www.mapx.org/knowledge-base/</a>

https://www.vizzuality.com/

Open Data Cube (ODC) Website: <a href="https://opendatacube.org">https://opendatacube.org</a>

ODC Application Library:https://opendatacube.org/dcal

ARDC User Interface: http://52.54.26.108/

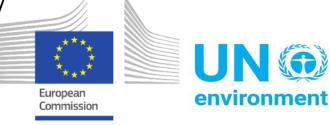

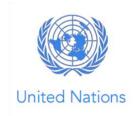

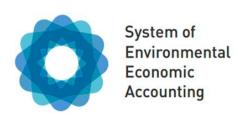